# Programmation objet

Mot clé static

# Mot clé static ?

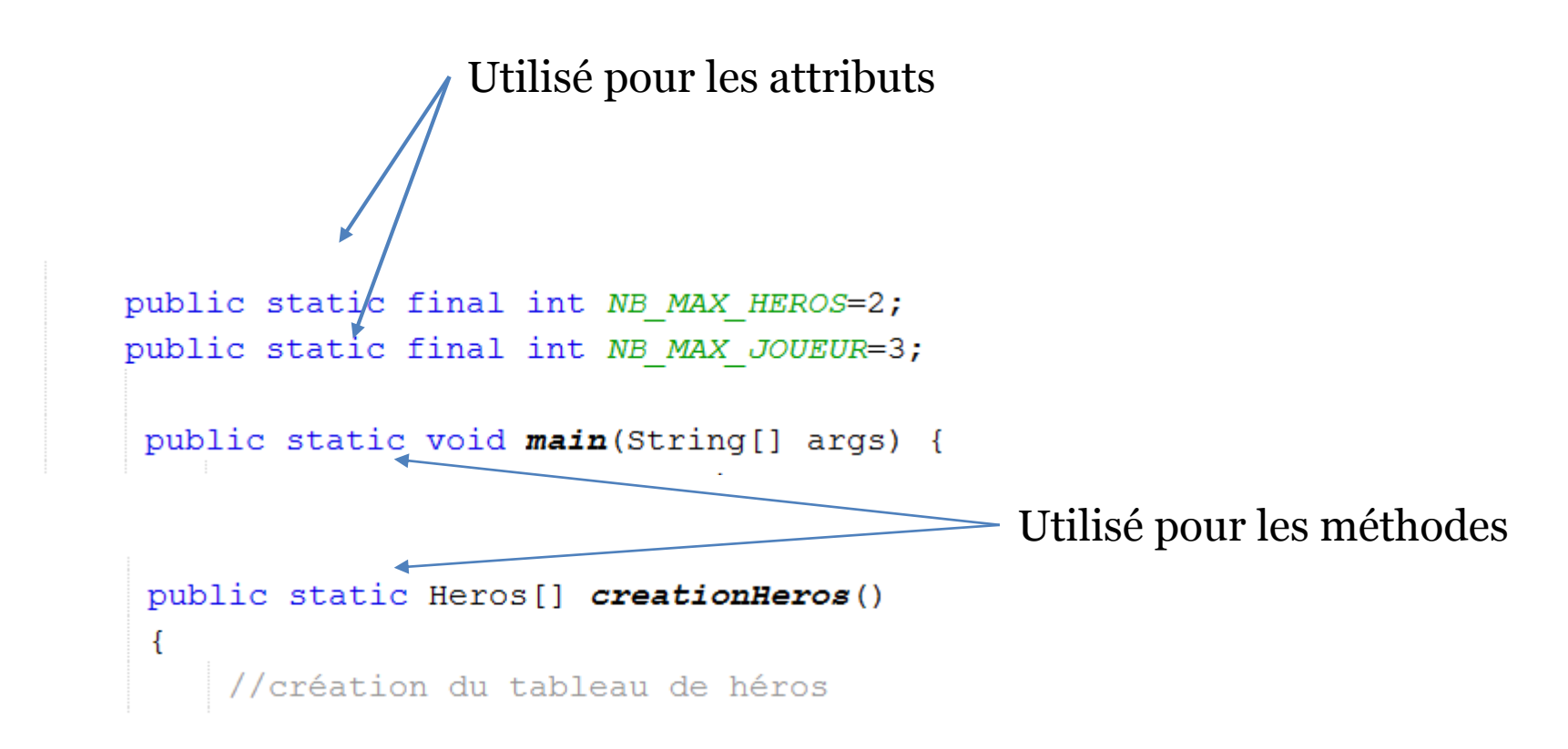

# Static pour un attribut

- L'attribut est un attribut de classe
- Sa valeur est commune et partagée par tous les objets de la classe
- Sa valeur est modifiable et accessible dans toutes les méthodes

#### Attribut de classe

• Représentation UML : attribut souligné

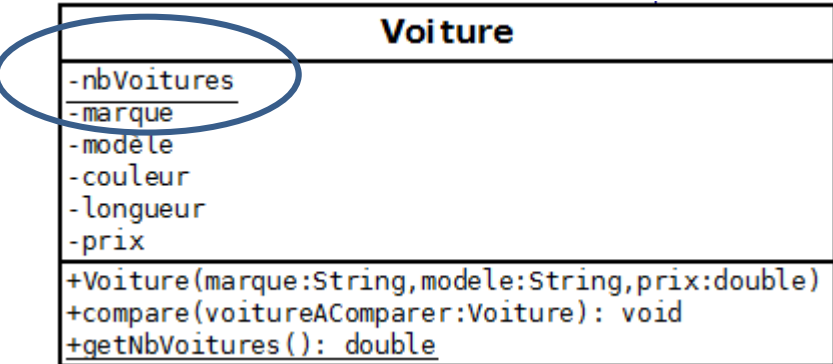

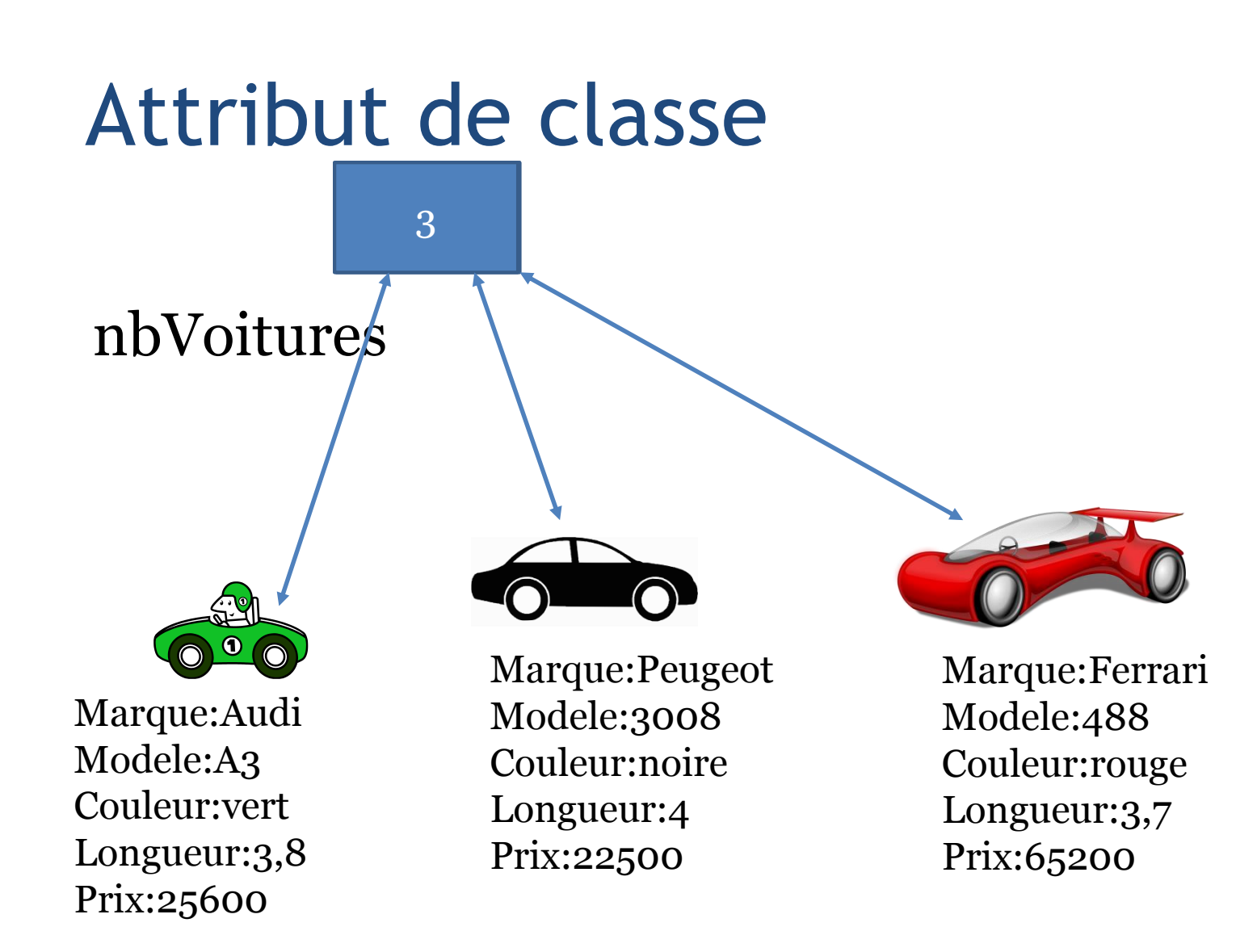

# Contexte d'utilisation

- Compteur du nombre d'objets créés (nombre de voitures d'un garage)
- Calcul d'un total cumulé (prix total des voitures d'un garage)

#### **Exercice**

- Modifier la fonction creationJoueurs pour permettre de créer de 1 à NB\_MAX\_JOUEURS selon le souhait des utilisateurs
- Ajouter dans la classe Joueur un attribut de classe nbJoueur qui permettra de connaitre le nombre de joueurs
- Ajouter le code nécessaire pour gérer la valeur de l'attribut nbJoueur

# Static pour une méthode

- La méthode est une méthode de classe
- La méthode s'exécute par l'intermédiaire de la classe, indépendamment de tout objet
- Une méthode de classe a accès uniquement aux attributs de classe

## Méthode de classe

• Représentation UML : méthode soulignée

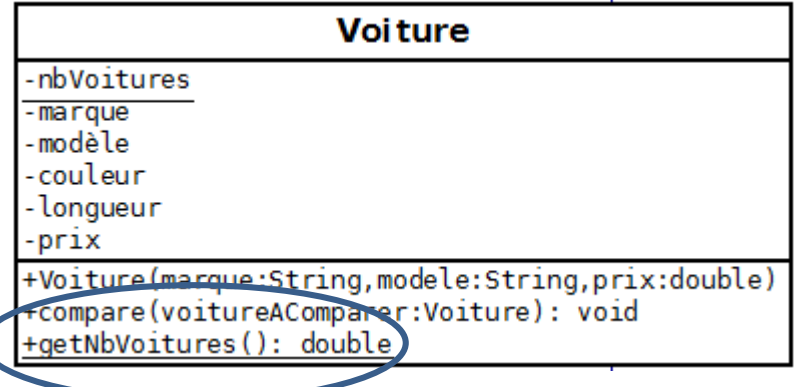

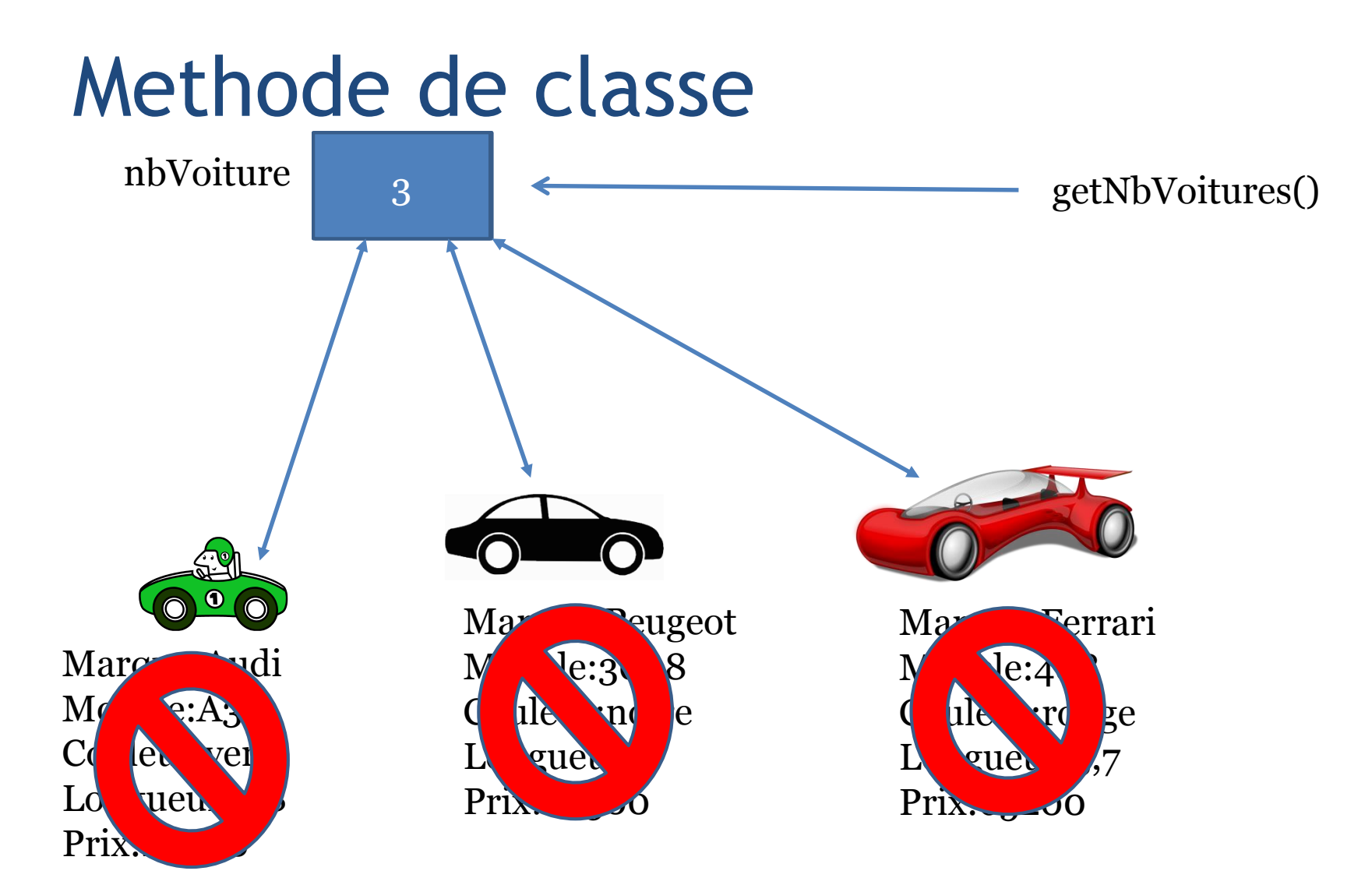

## Méthode de classe

#### **Création Appel**

- Ajout de la propriété static après la portée de la méthode
- public static void méthode() {}

- Par l'intermédiaire de sa classe
- nomClasse.méthode();

# Contexte d'utilisation

- Accès à des attributs de classe
- Opérations qui ne sont pas liées à des objets : classe utilitaire
	- □ Exemple classe [Math](https://docs.oracle.com/javase/7/docs/api/java/lang/Math.html)

#### **Exercice**

- Ajouter dans la classe Joueur une méthode de classe de type accesseur pour l'attribut nbJoueur
- Modifier la fonction main du programme MoteurJeu pour prendre en compte le nombre de joueurs inscrits dans le jeu au lieu du nombre maximum de joueurs